Interface graphique v.5.2.0.0 Outil de calculV5.21

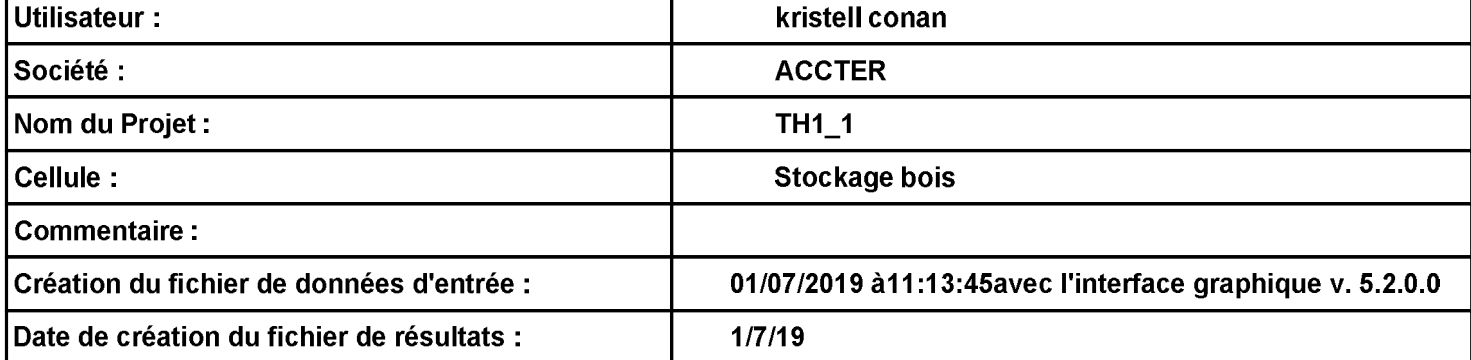

# I. DONNEES D'ENTREE :

# Donnée Cible –

Hauteur de la cible : 1,8 m

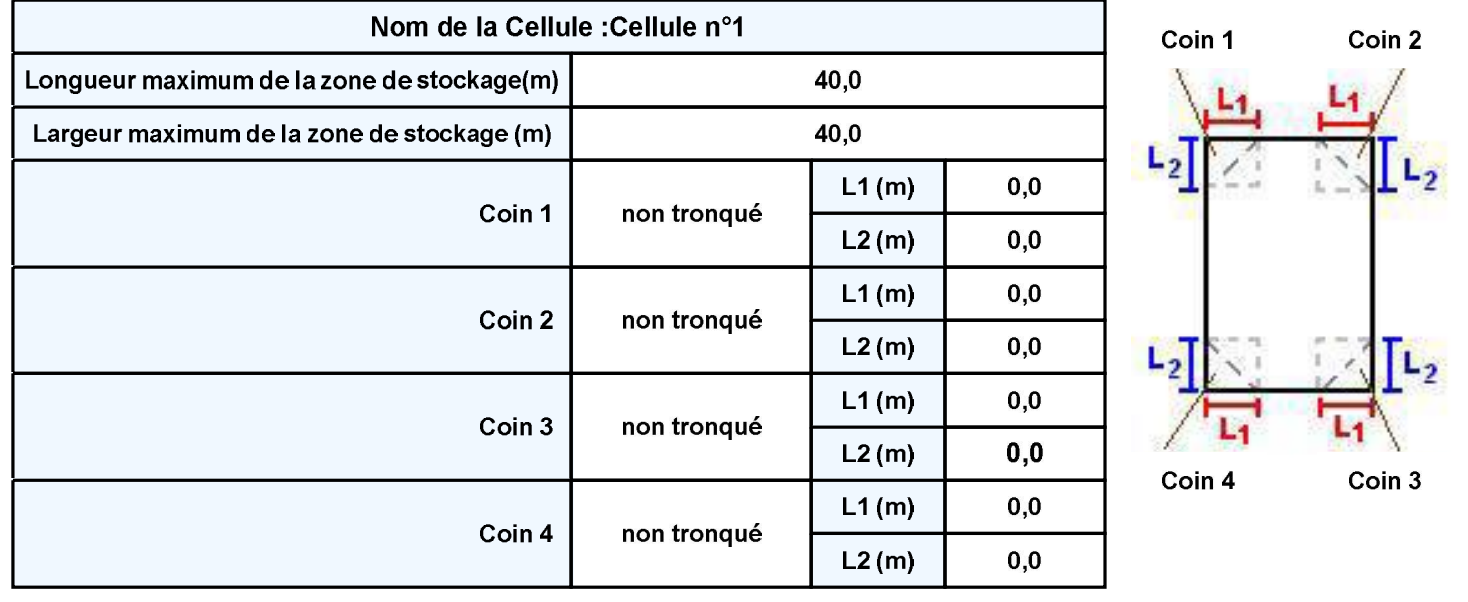

#### $TH1_1$

### Stockage de la cellule : Cellule n°1

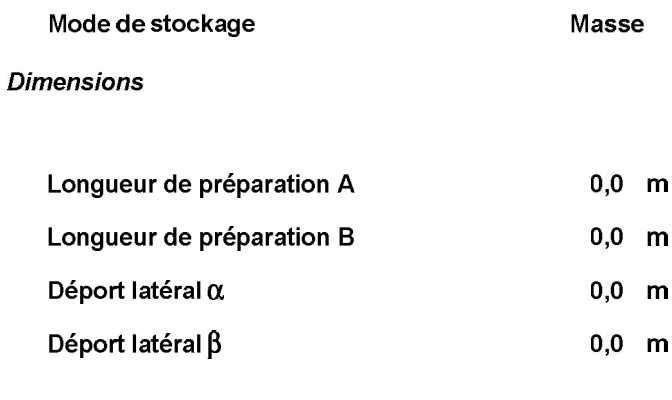

#### Stockage en masse

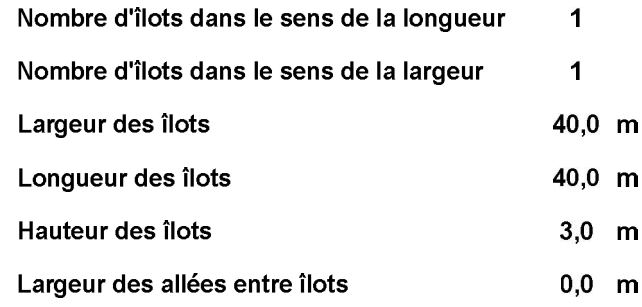

# Hauteur stockage

### Palette type de la cellule Cellule n°1

#### **Dimensions Palette**

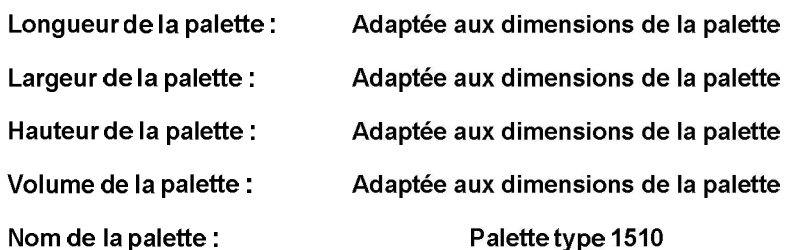

#### Poids total de la palette : Par défaut

#### Composition de la Palette (Masse en kg)

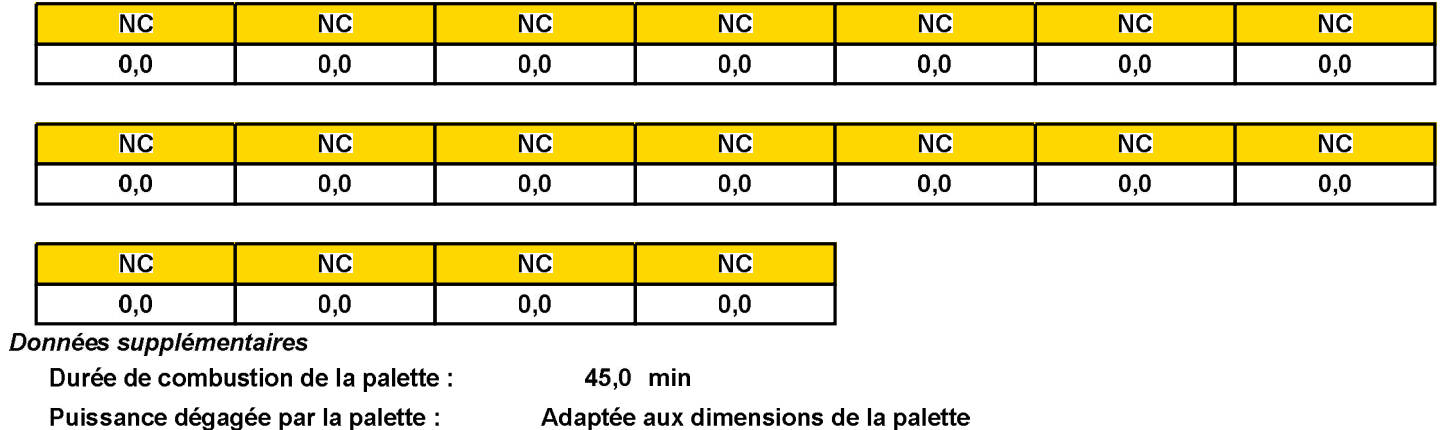

Rappel : les dimensions standards d'une Palette type 1510 sont de 1,2 m \* 0,8 m x 1,5 m, sa puissance est de 1525,0 kW

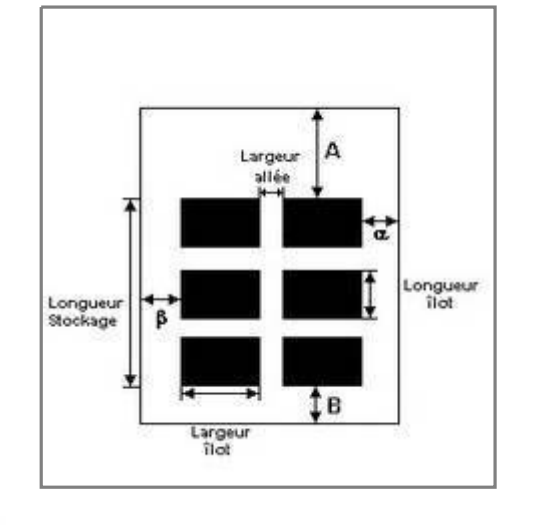

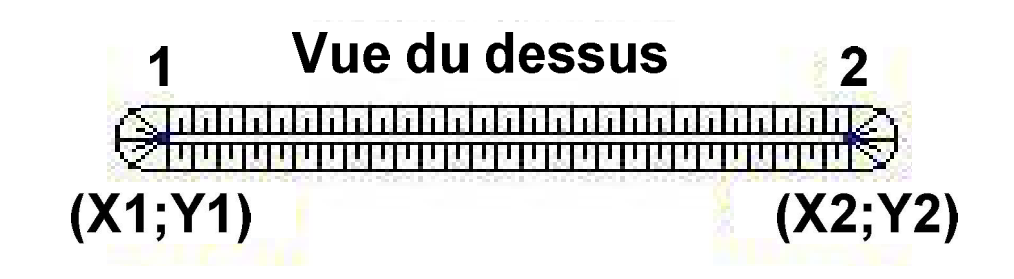

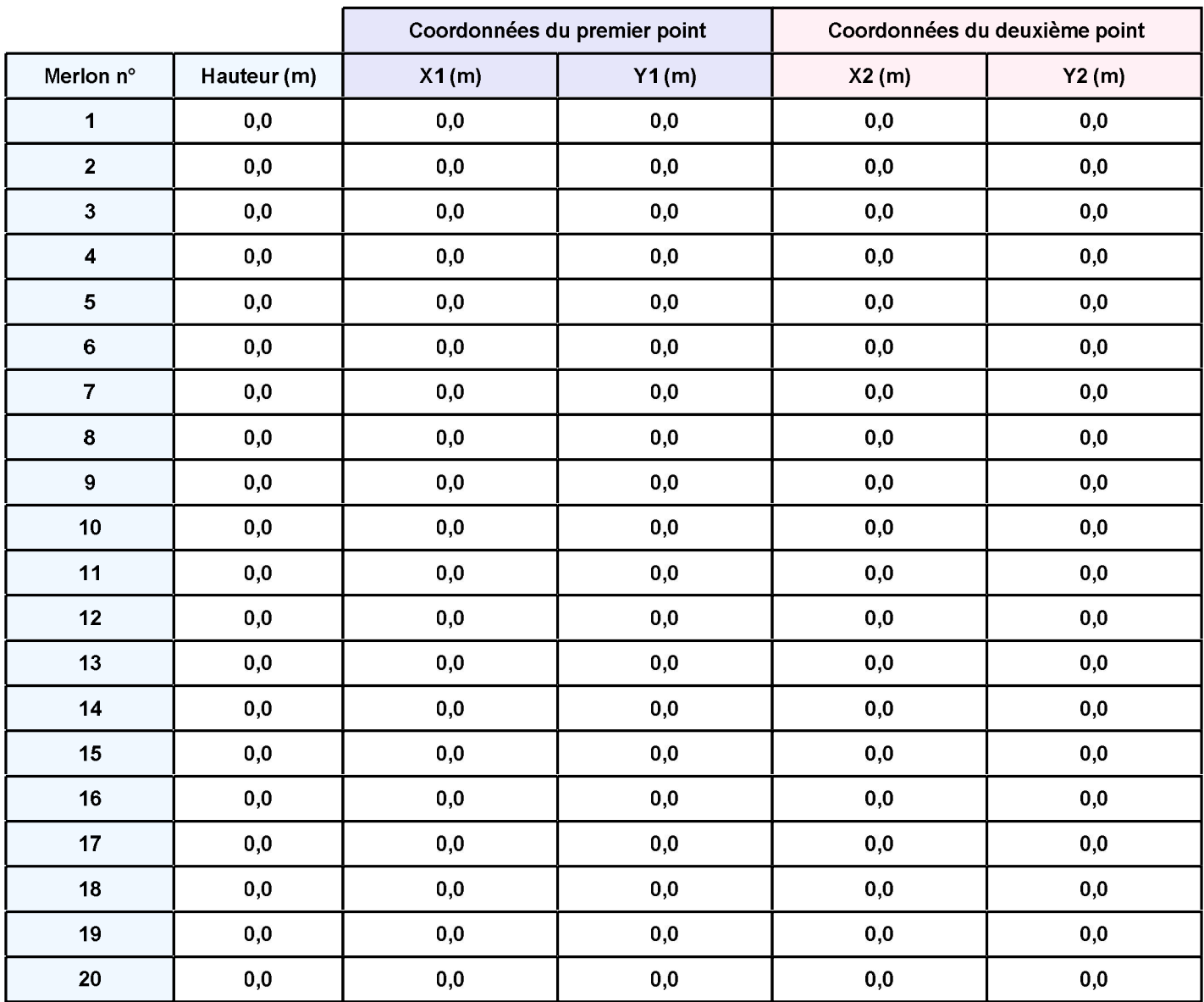

## II. RESULTATS:

Départ de l'incendie dans la cellule : Cellule n°1

Durée de l'incendie dans la cellule : Cellule n°1 92,0 min

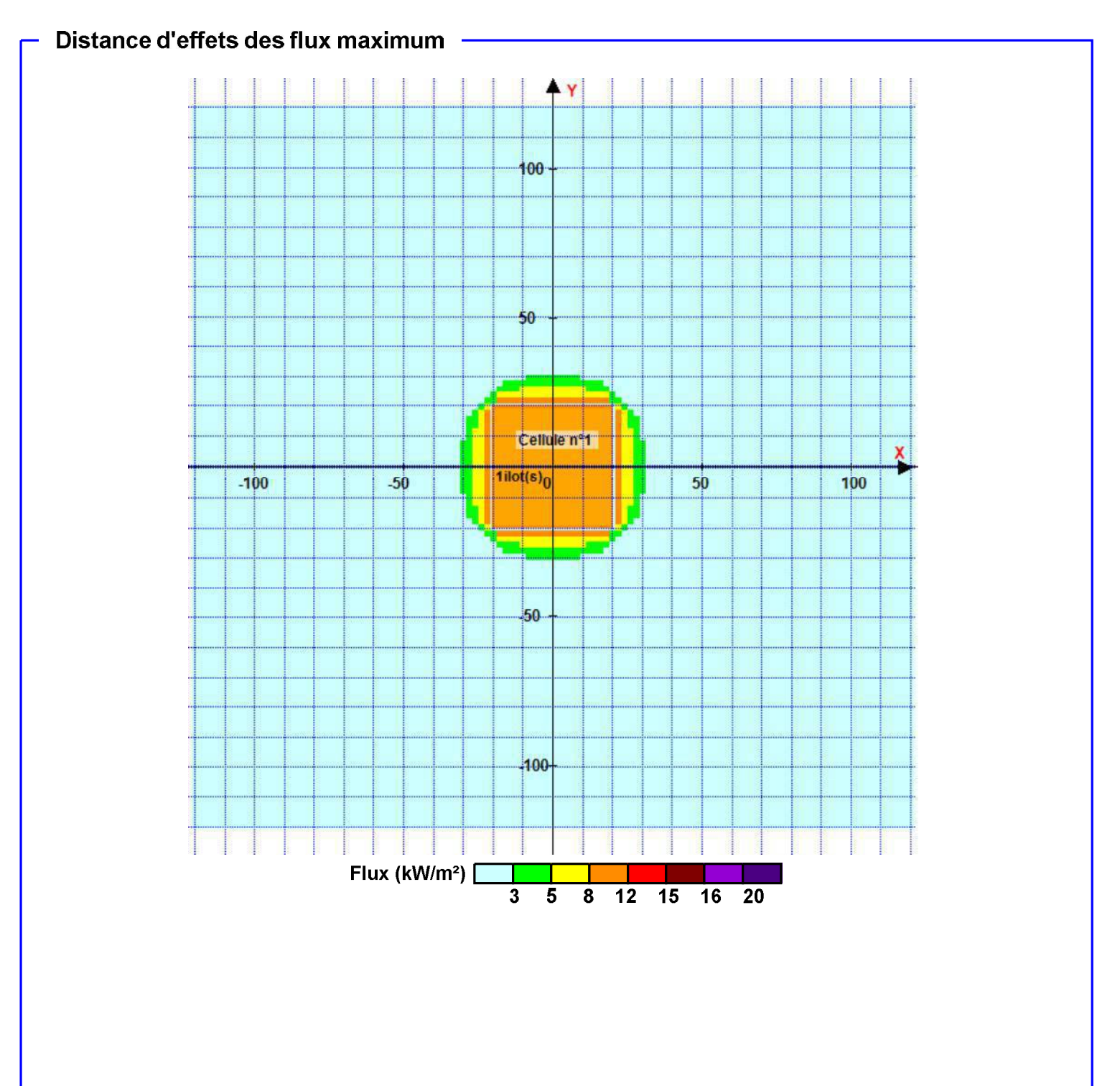

Pour information : Dans l'environnement proche de la flamme, le transfert convectif de chaleur ne peut être négligé. Il est donc préconisé pour de faibles distances d'effets comprises entre 1 et 5 m de retenir une distance d'effets de 5 m et pour celles comprises entre 6 m et 10 m de retenir 10 m.

Interface graphique v.5.2.0.0 Outil de calculV5.21

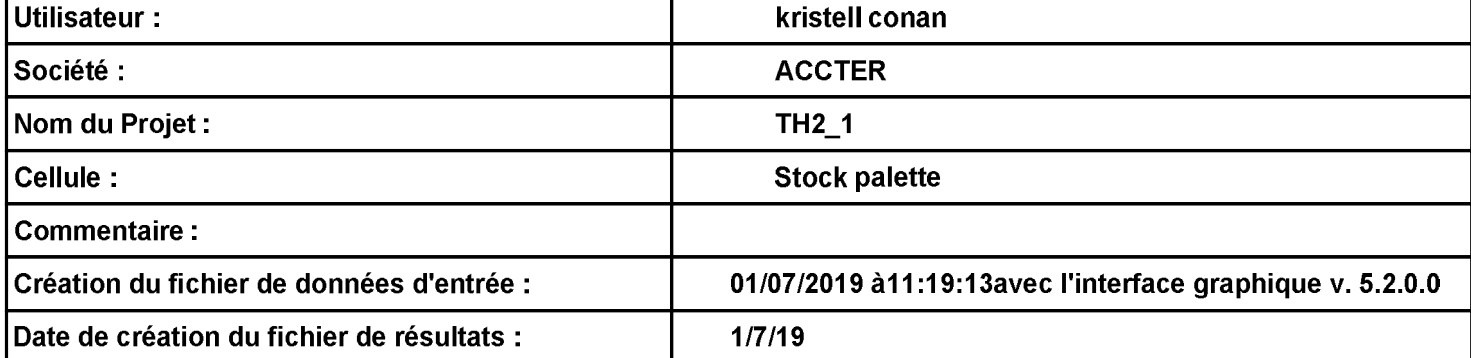

 $TH2_1$ 

# I. DONNEES D'ENTREE :

# Donnée Cible –

Hauteur de la cible : 1,8 m

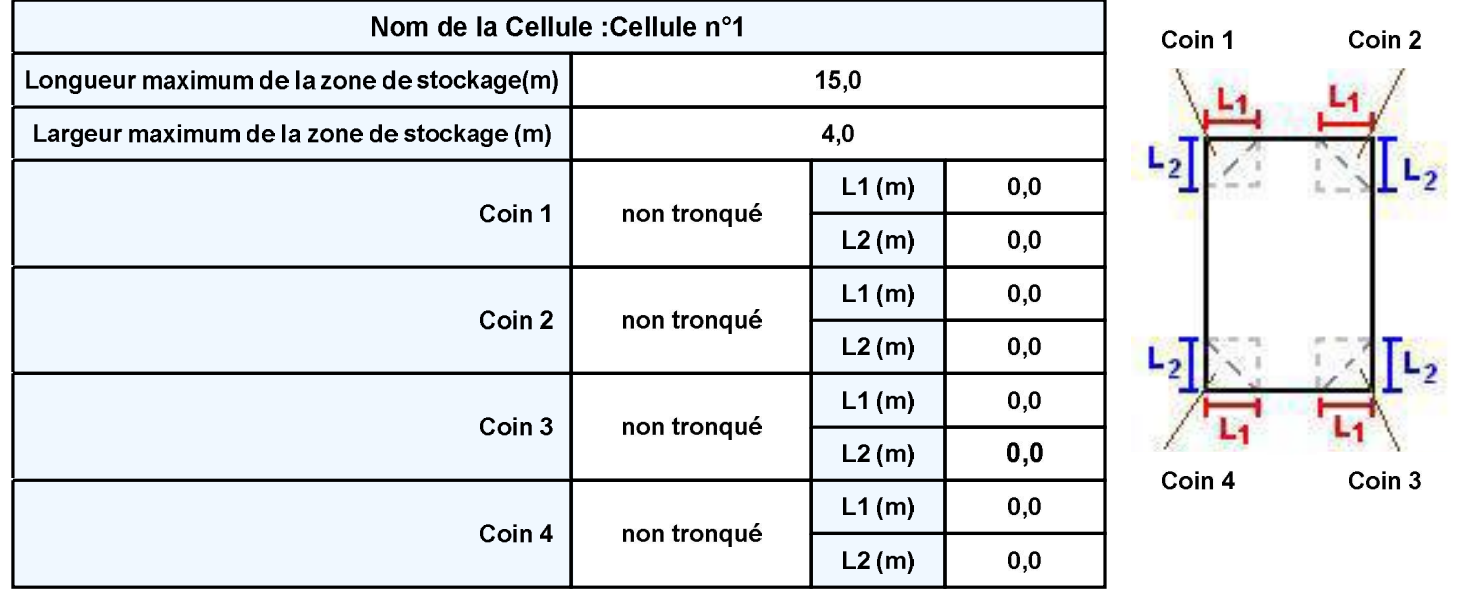

#### $TH2_1$

Masse

 $0,0$  m

 $0.0 \text{ m}$ 

### Stockage de la cellule : Cellule n°1

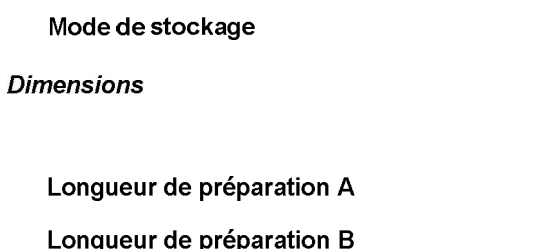

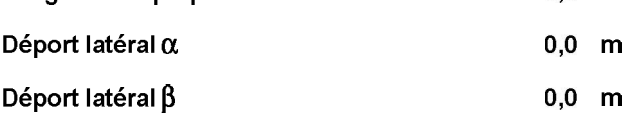

#### Stockage en masse

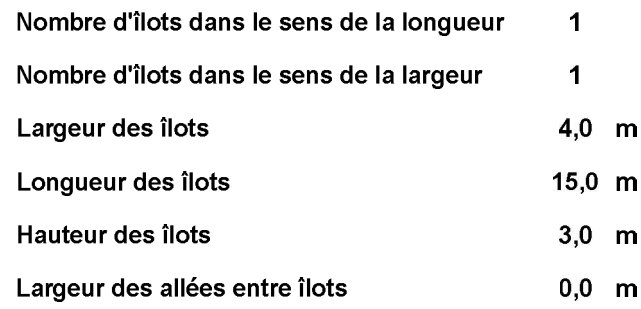

### Palette type de la cellule Cellule n°1

#### **Dimensions Palette**

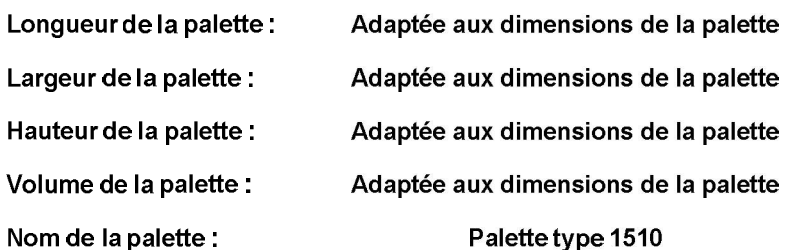

#### Composition de la Palette (Masse en kg)

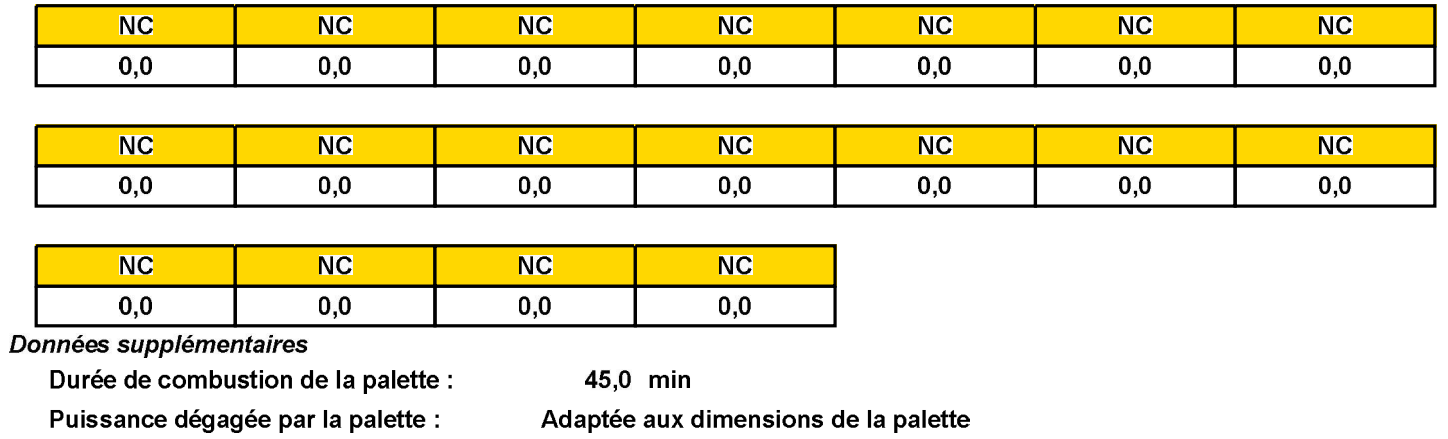

Rappel : les dimensions standards d'une Palette type 1510 sont de 1,2 m \* 0,8 m x 1,5 m, sa puissance est de 1525,0 kW

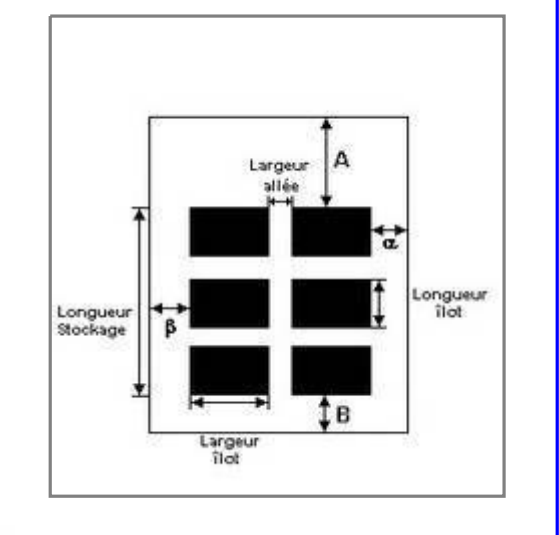

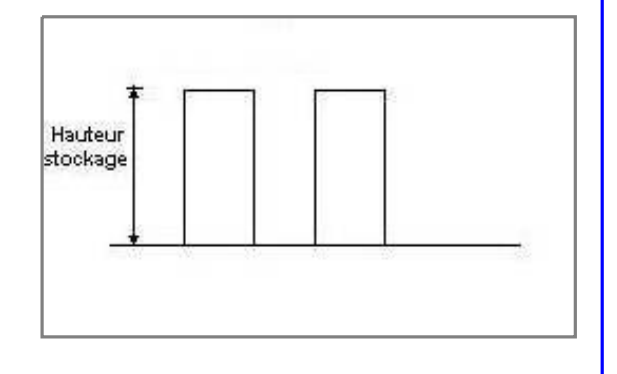

Poids total de la palette : Par défaut

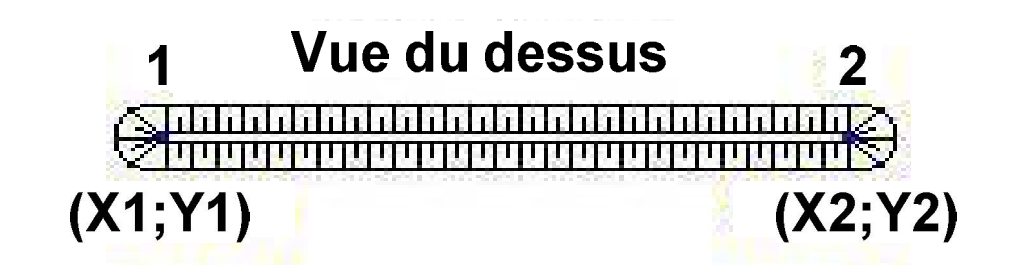

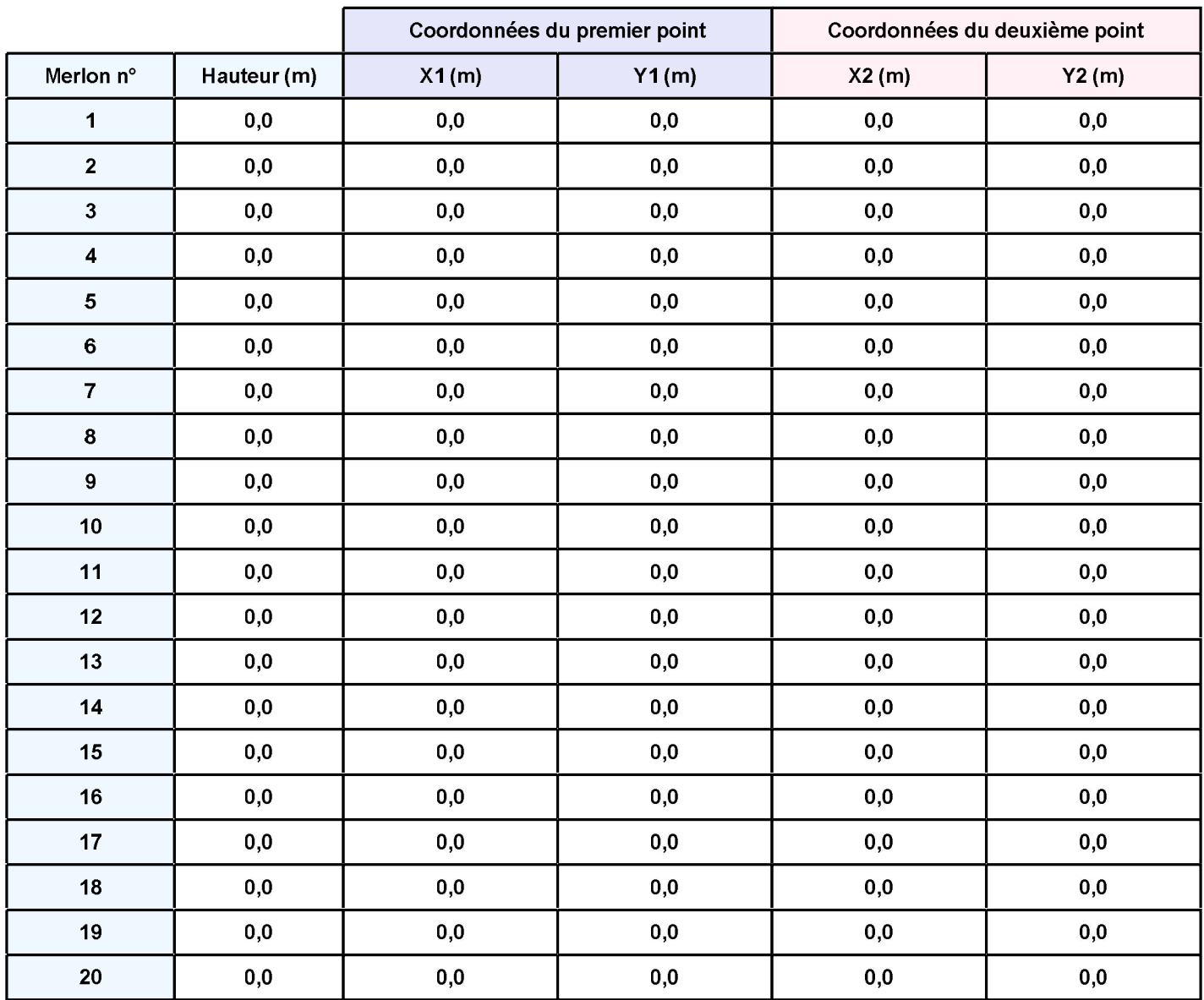

## II. RESULTATS:

Départ de l'incendie dans la cellule : Cellule n°1

Durée de l'incendie dans la cellule : Cellule n°1 72,0 min

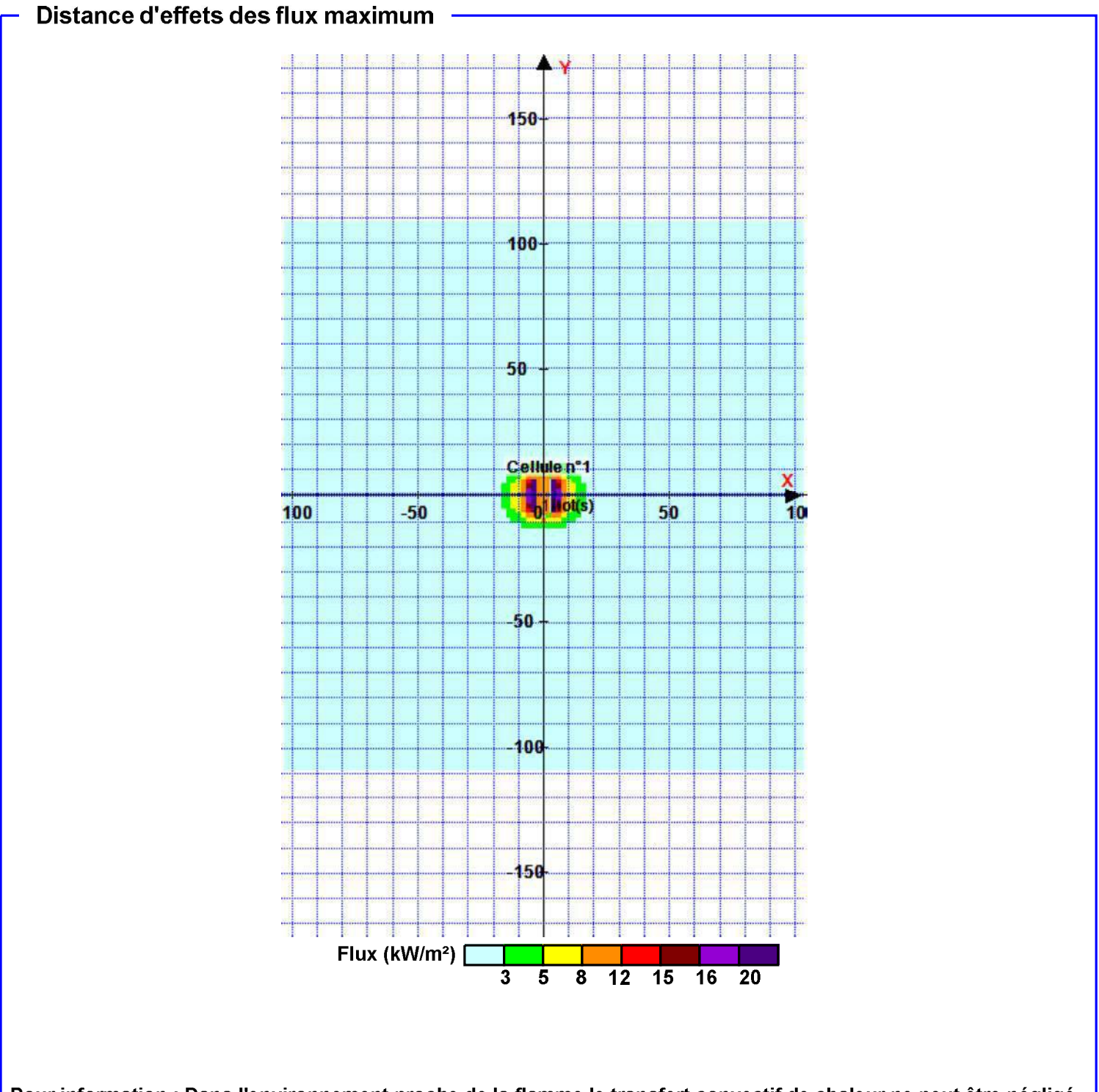

Pour information : Dans l'environnement proche de la flamme, le transfert convectif de chaleur ne peut être négligé. Il est donc préconisé pour de faibles distances d'effets comprises entre 1 et 5 m de retenir une distance d'effets de 5 m et pour celles comprises entre 6 m et 10 m de retenir 10 m.

Interface graphique v.5.2.0.0 Outil de calculV5.21

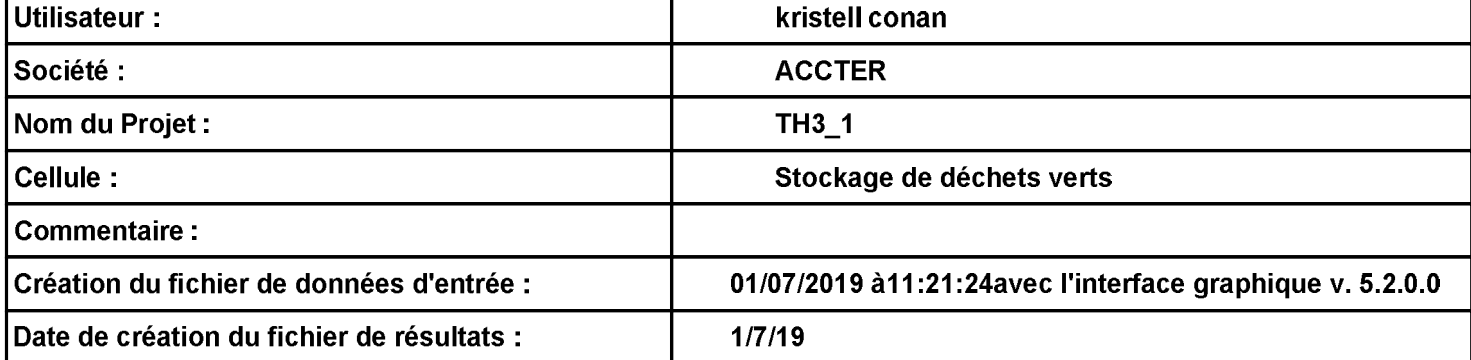

 $TH3_1$ 

# I. DONNEES D'ENTREE :

# Donnée Cible –

Hauteur de la cible : 1,8 m

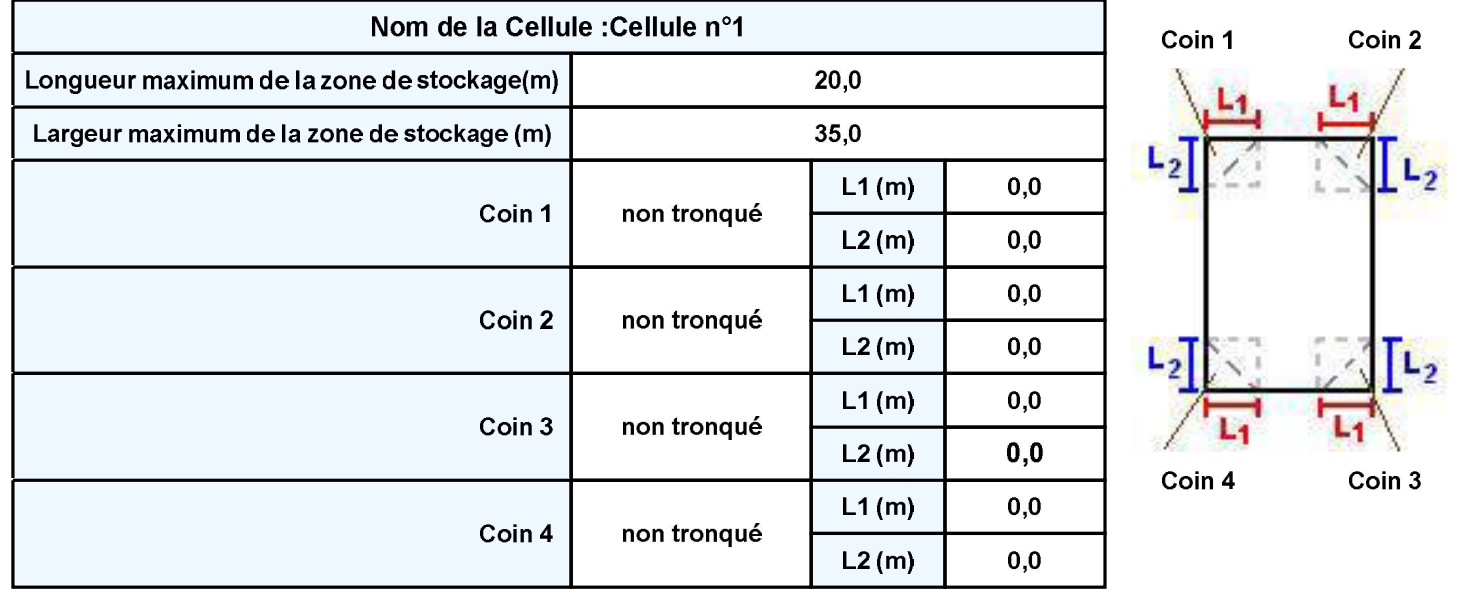

#### $TH3_1$

## Stockage de la cellule : Cellule n°1

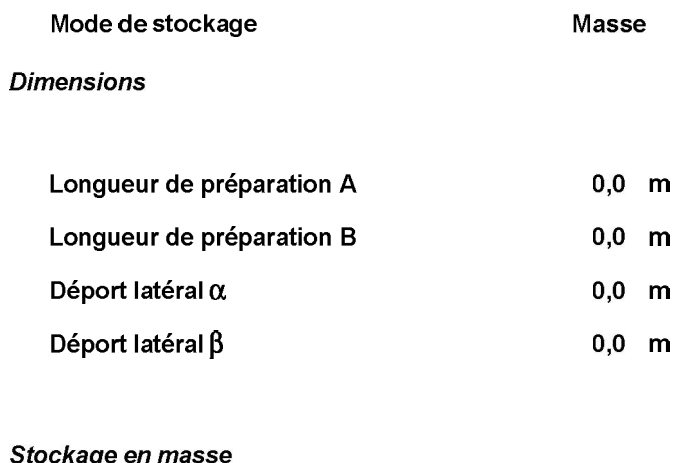

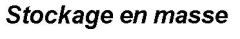

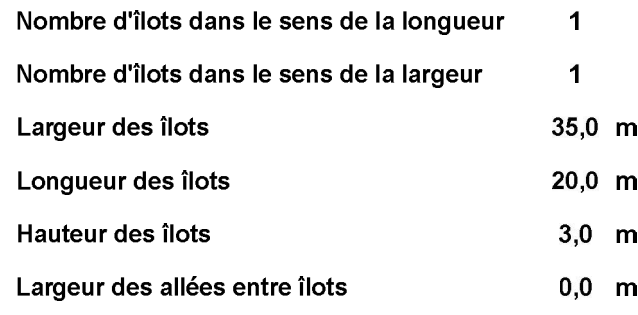

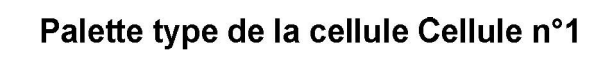

#### **Dimensions Palette**

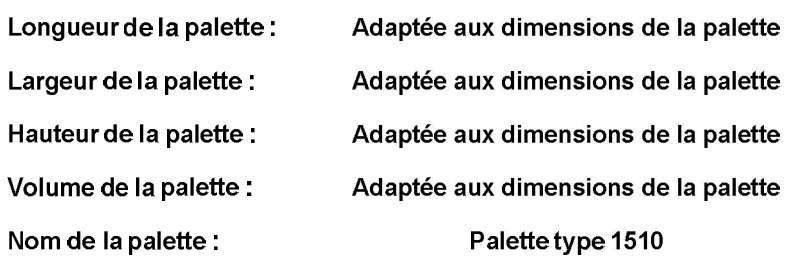

## Composition de la Palette (Masse en kg)

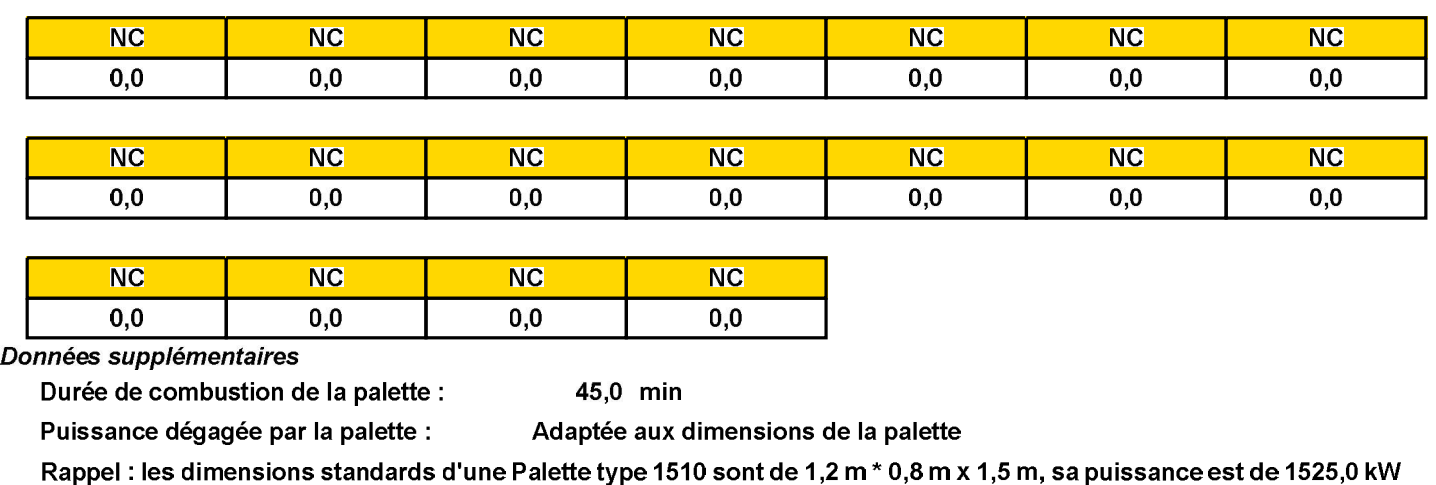

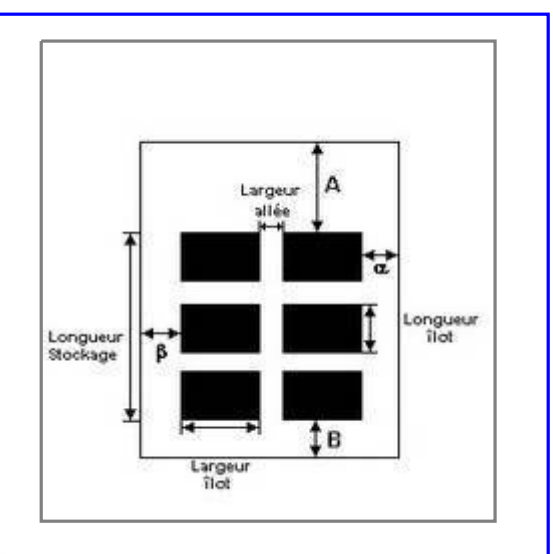

**FLUMilog** 

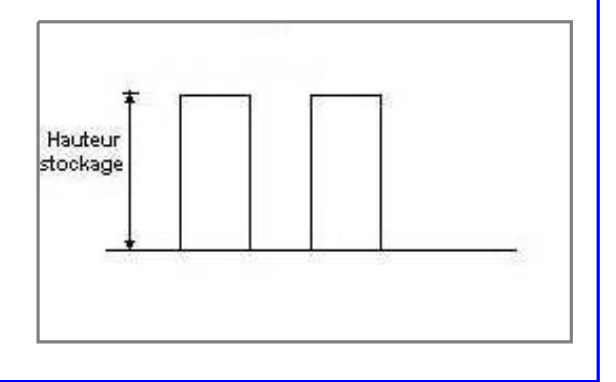

Poids total de la palette : Par défaut

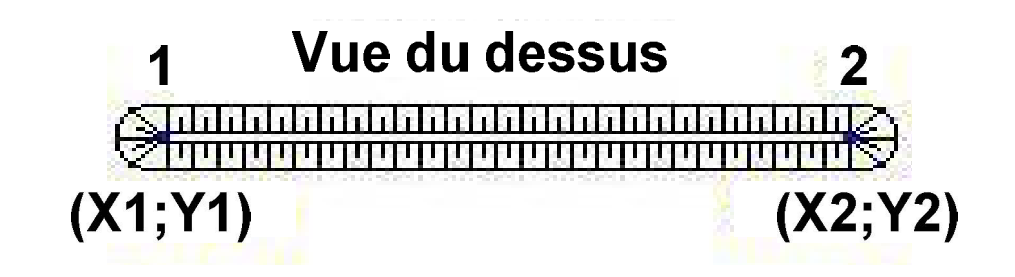

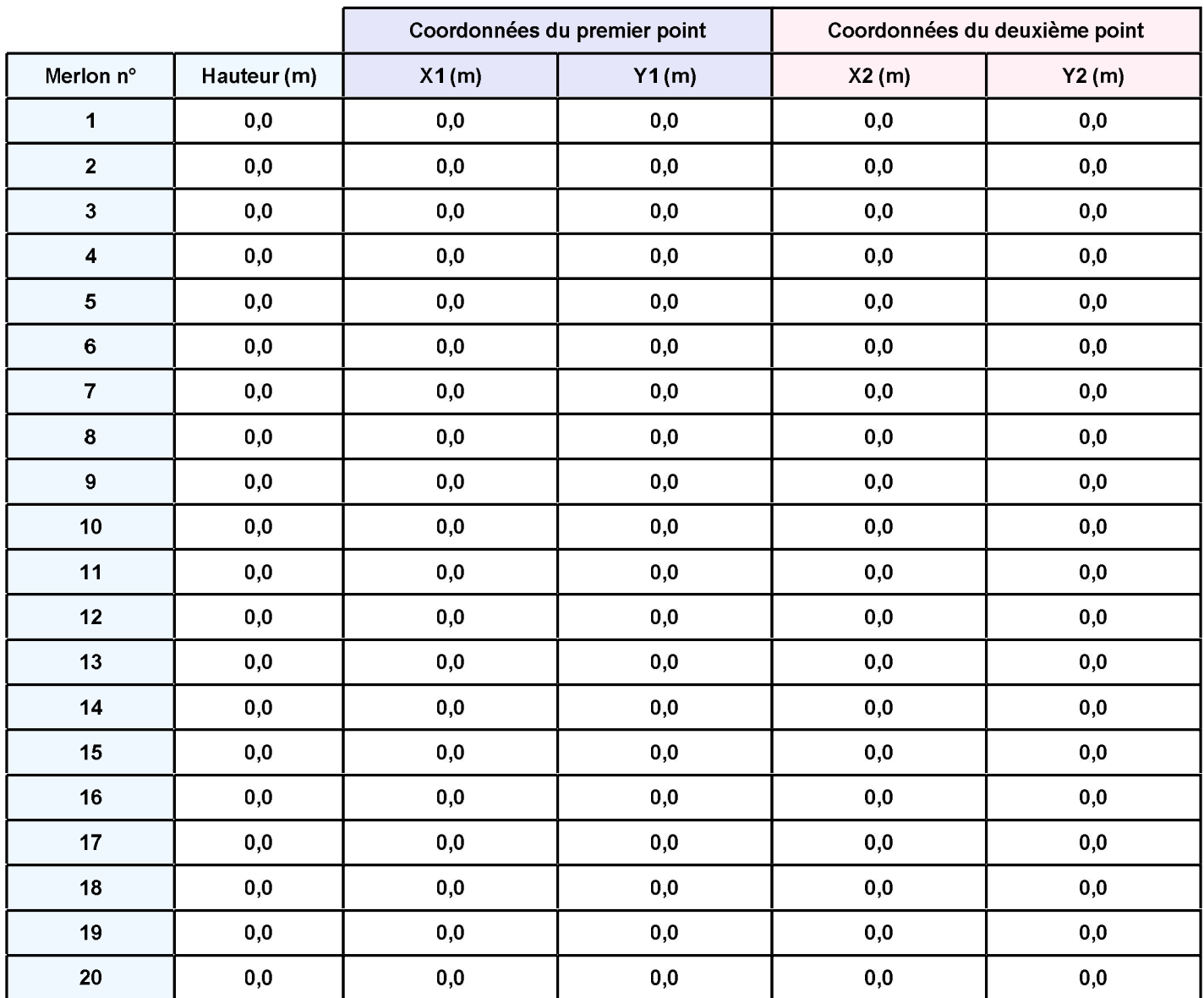

## II. RESULTATS:

Départ de l'incendie dans la cellule : Cellule n°1

Durée de l'incendie dans la cellule : Cellule n°1 89,0 min

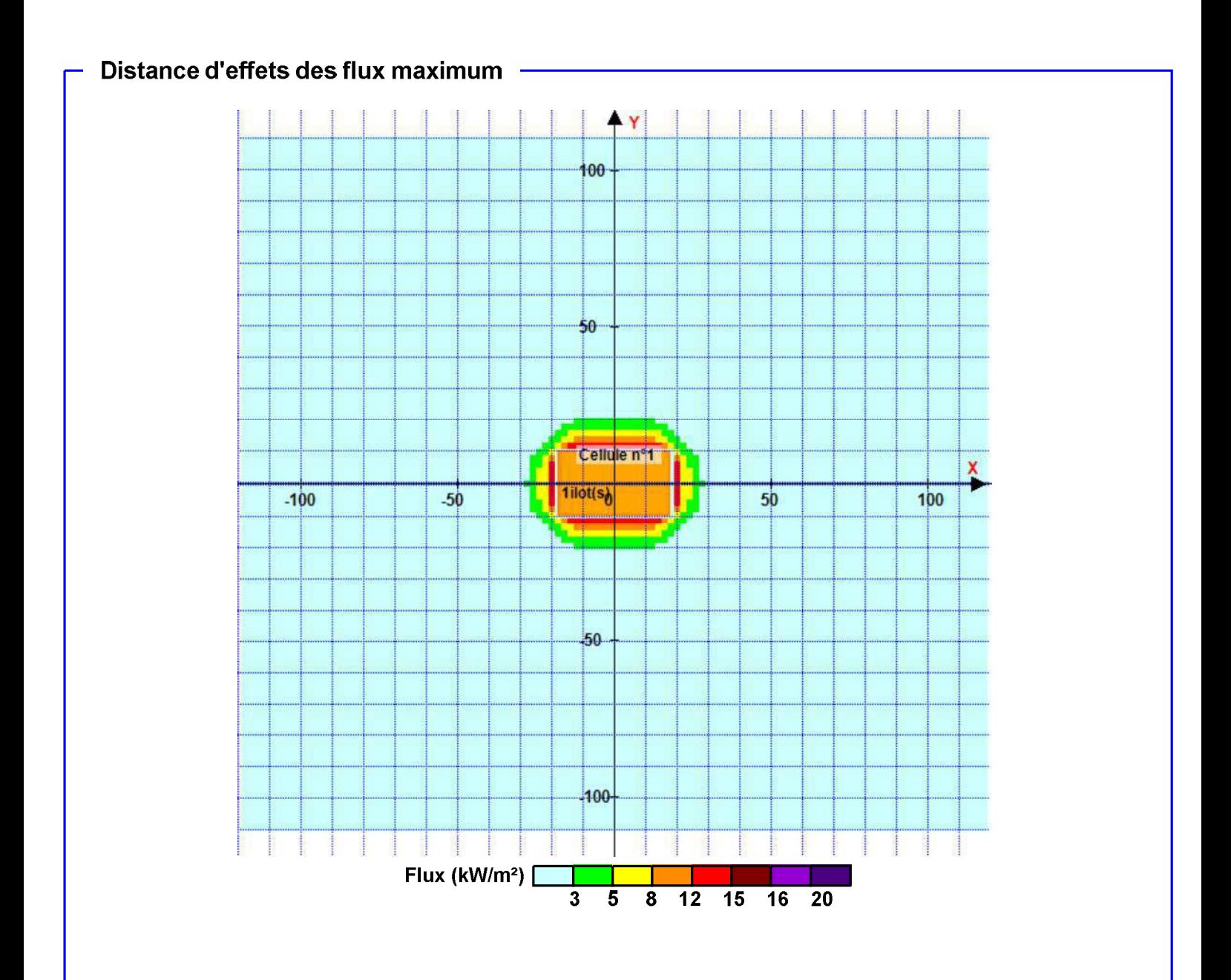

Pour information : Dans l'environnement proche de la flamme, le transfert convectif de chaleur ne peut être négligé. Il est donc préconisé pour de faibles distances d'effets comprises entre 1 et 5 m de retenir une distance d'effets de 5 m et pour celles comprises entre 6 m et 10 m de retenir 10 m.

Interface graphique v.5.2.0.0 Outil de calculV5.21

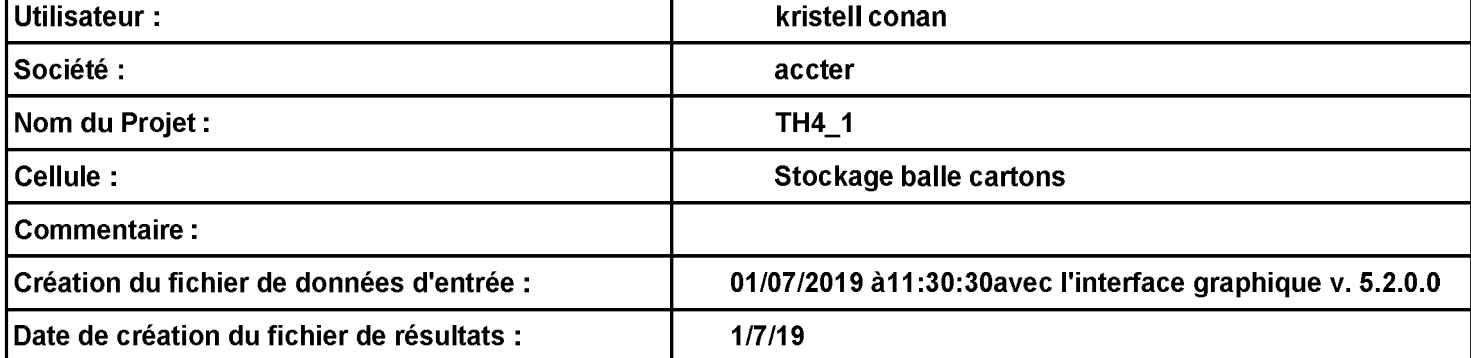

 $TH4_1$ 

# I. DONNEES D'ENTREE :

# Donnée Cible –

Hauteur de la cible : 1,8 m

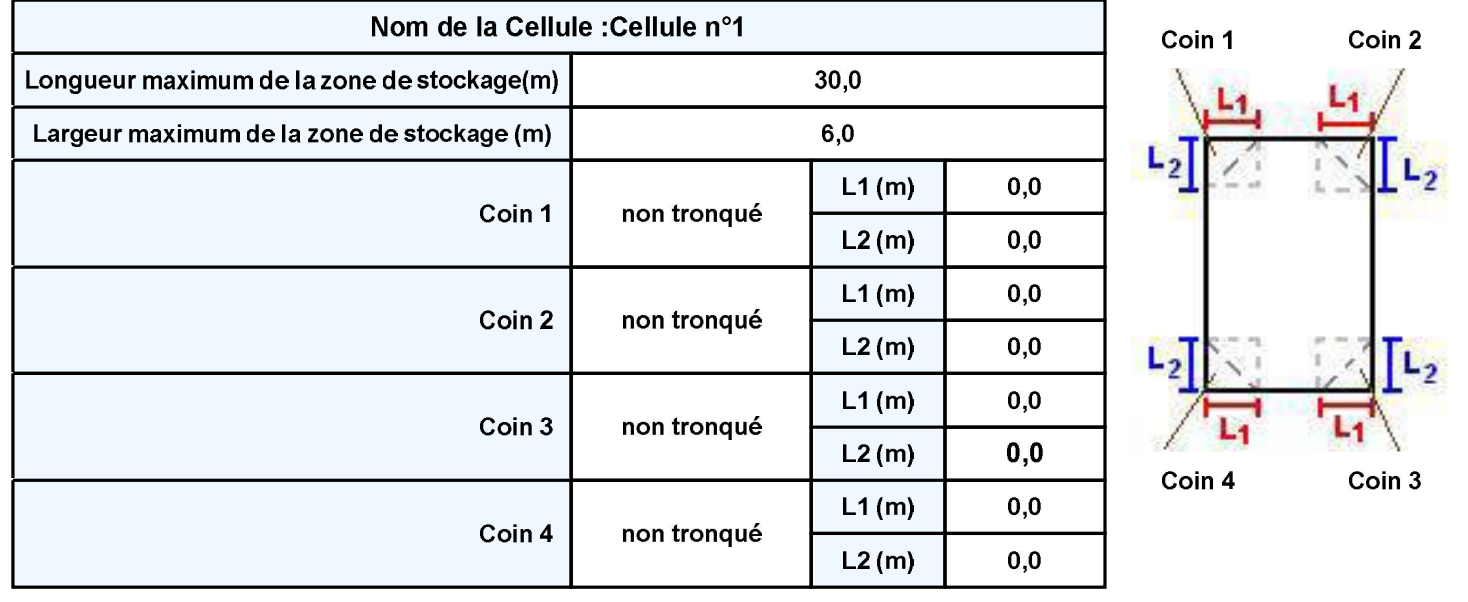

#### $TH4_1$

Masse

## Stockage de la cellule : Cellule n°1

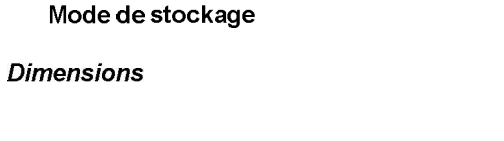

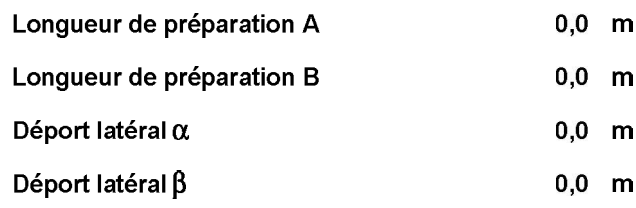

#### Stockage en masse

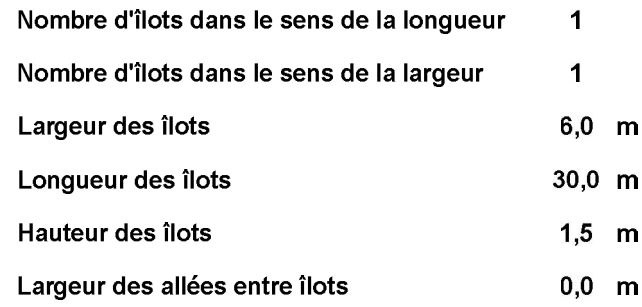

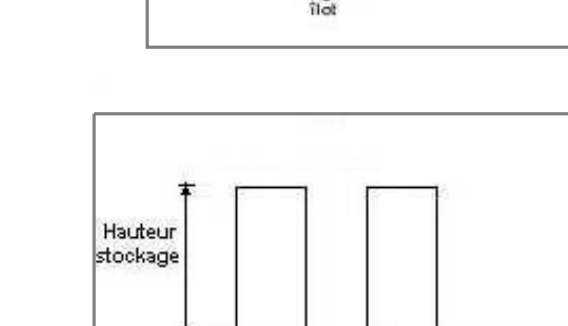

#### Palette type de la cellule Cellule n°1

#### **Dimensions Palette**

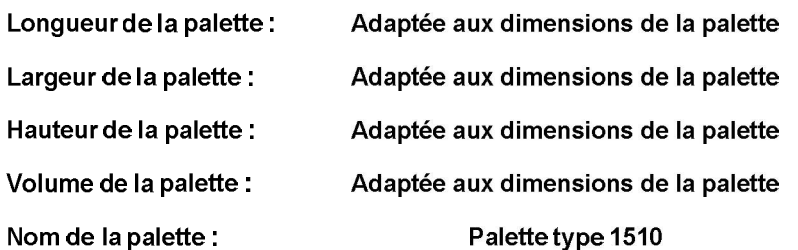

#### Poids total de la palette : Par défaut

#### Composition de la Palette (Masse en kg)

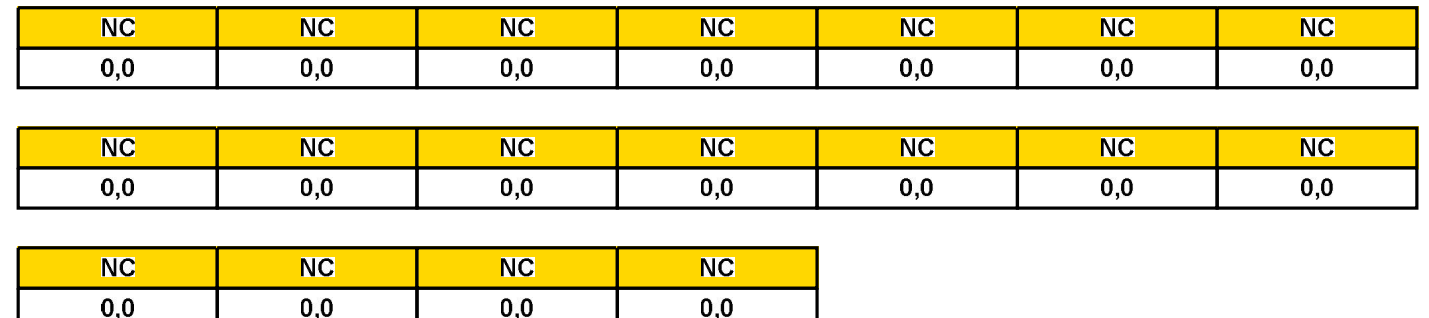

Données supplémentaires

Durée de combustion de la palette : Puissance dégagée par la palette :

45,0 min Adaptée aux dimensions de la palette

Rappel : les dimensions standards d'une Palette type 1510 sont de 1,2 m \* 0,8 m x 1,5 m, sa puissance est de 1525,0 kW

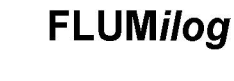

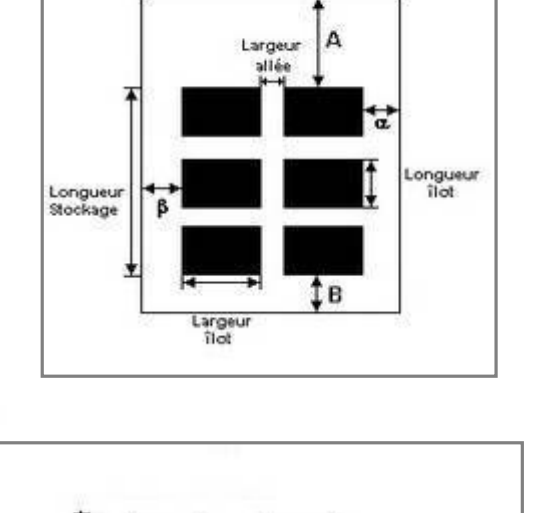

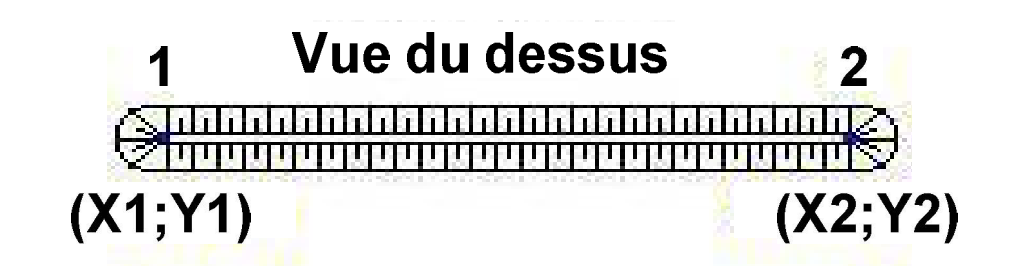

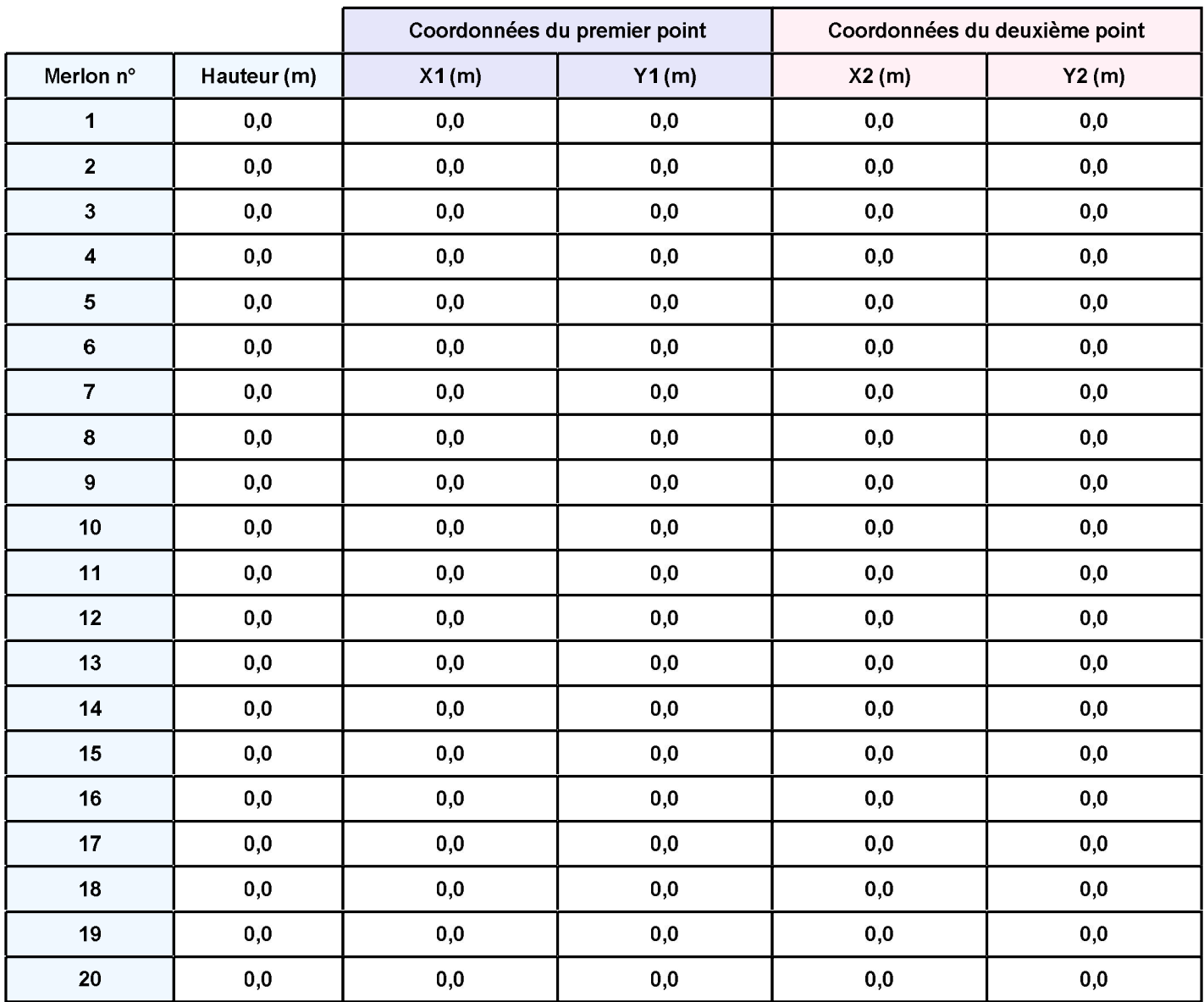

## II. RESULTATS:

Départ de l'incendie dans la cellule : Cellule n°1

Durée de l'incendie dans la cellule : Cellule n°1 59,0 min

# Distance d'effets des flux maximum 150  $100 50 -$ Cellule n°1  $o(f(s))$  $100$  $50$  $-100$  $-50$ 50 100 150 Flux (kW/m<sup>2</sup>) [ 12 15 16 20  $\overline{\mathbf{3}}$  $\overline{\mathbf{5}}$  $\overline{\mathbf{8}}$

Pour information : Dans l'environnement proche de la flamme, le transfert convectif de chaleur ne peut être négligé. Il est donc préconisé pour de faibles distances d'effets comprises entre 1 et 5 m de retenir une distance d'effets de 5 m et pour celles comprises entre 6 m et 10 m de retenir 10 m.

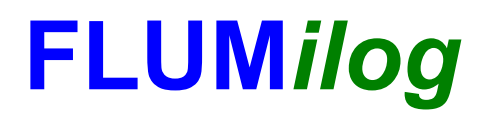

**Interface graphique v.5.2.0.0 Outil de calculV5.21**

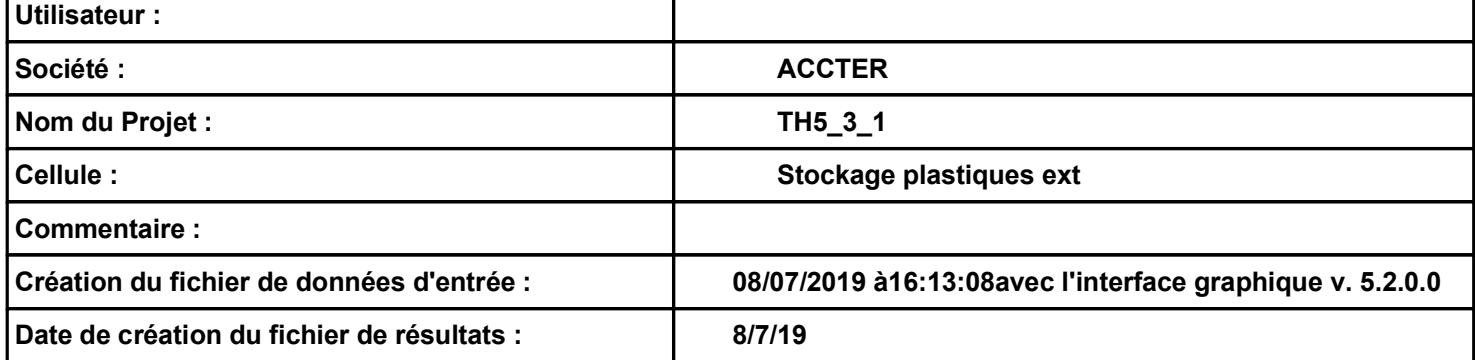

## **I. DONNEES D'ENTREE :**

**Hauteur de la cible : 1,8 m** 

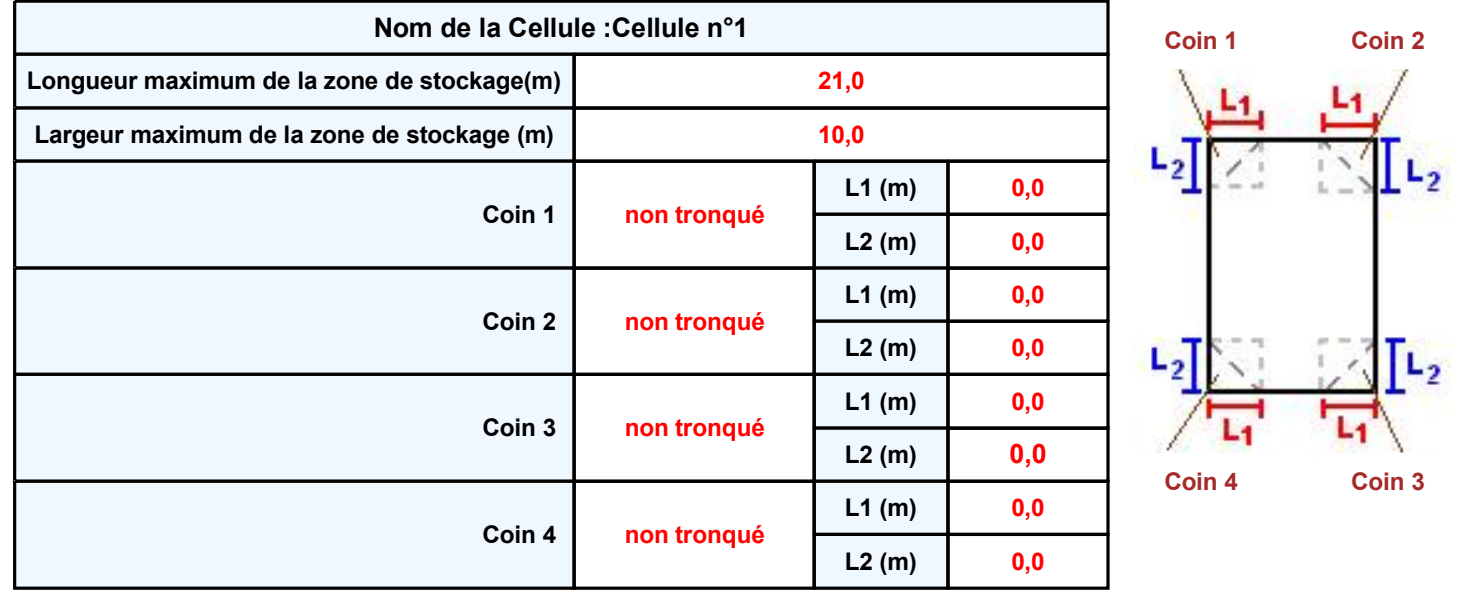

# *TH5\_3\_1* **FLUM***ilog*

#### **Stockage de la cellule : Cellule n°1**

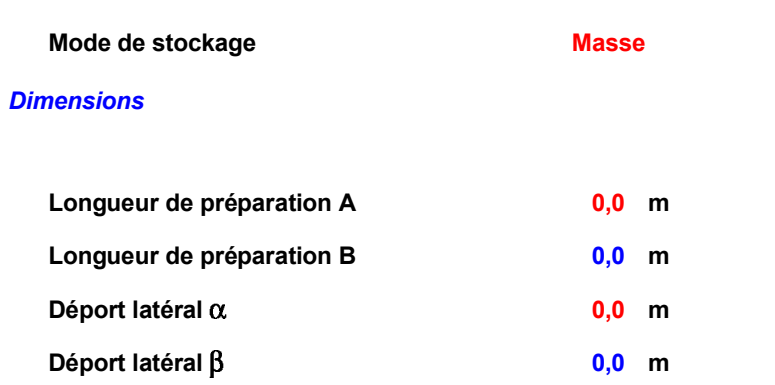

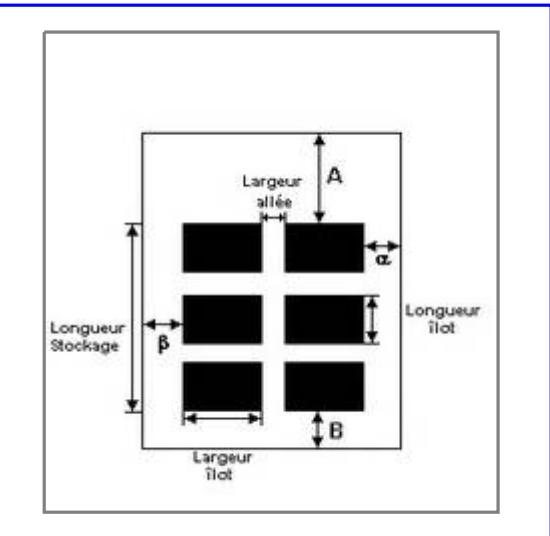

#### *Stockage en masse*

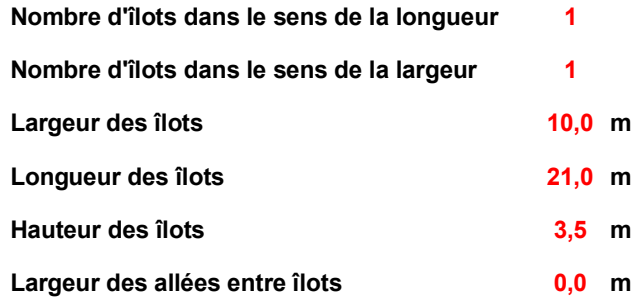

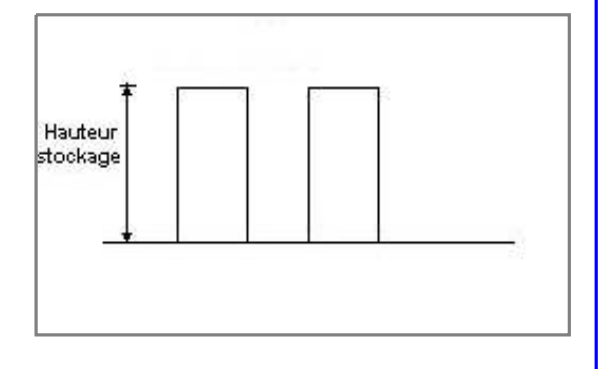

## **Palette type de la cellule Cellule n°1**

#### *Dimensions Palette*

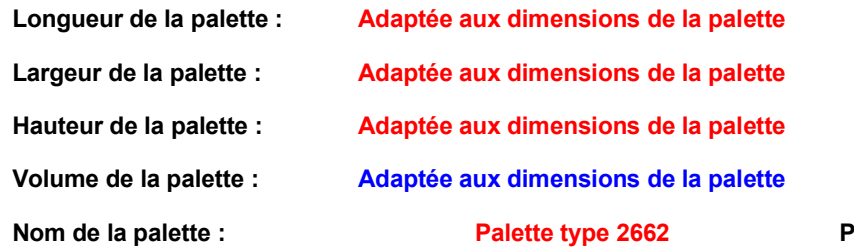

#### **Paids total de la palette : Par défaut**

#### *Composition de la Palette (Masse en kg)*

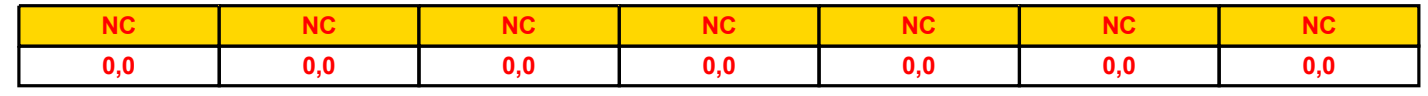

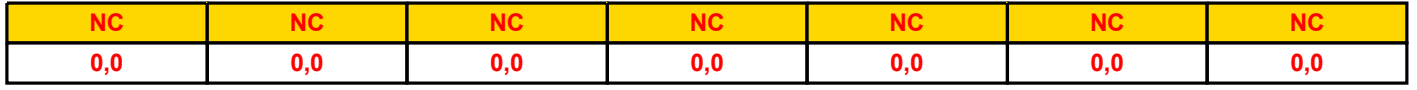

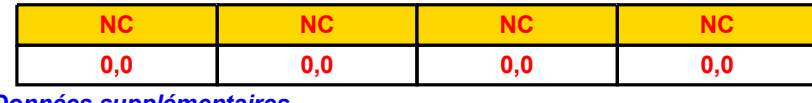

#### *Données supplémentaires*

**Durée de combustion de la palette : Puissance dégagée par la palette :**

**45,0 min**

**Adaptée aux dimensions de la palette**

**Rappel : les dimensions standards d'une Palette type 2662 sont de 1,2 m \* 0,8 m x 1,5 m, sa puissance est de 1875,0 kW**

# **Vue du dessus 2 (X1;Y1) (X2;Y2)**

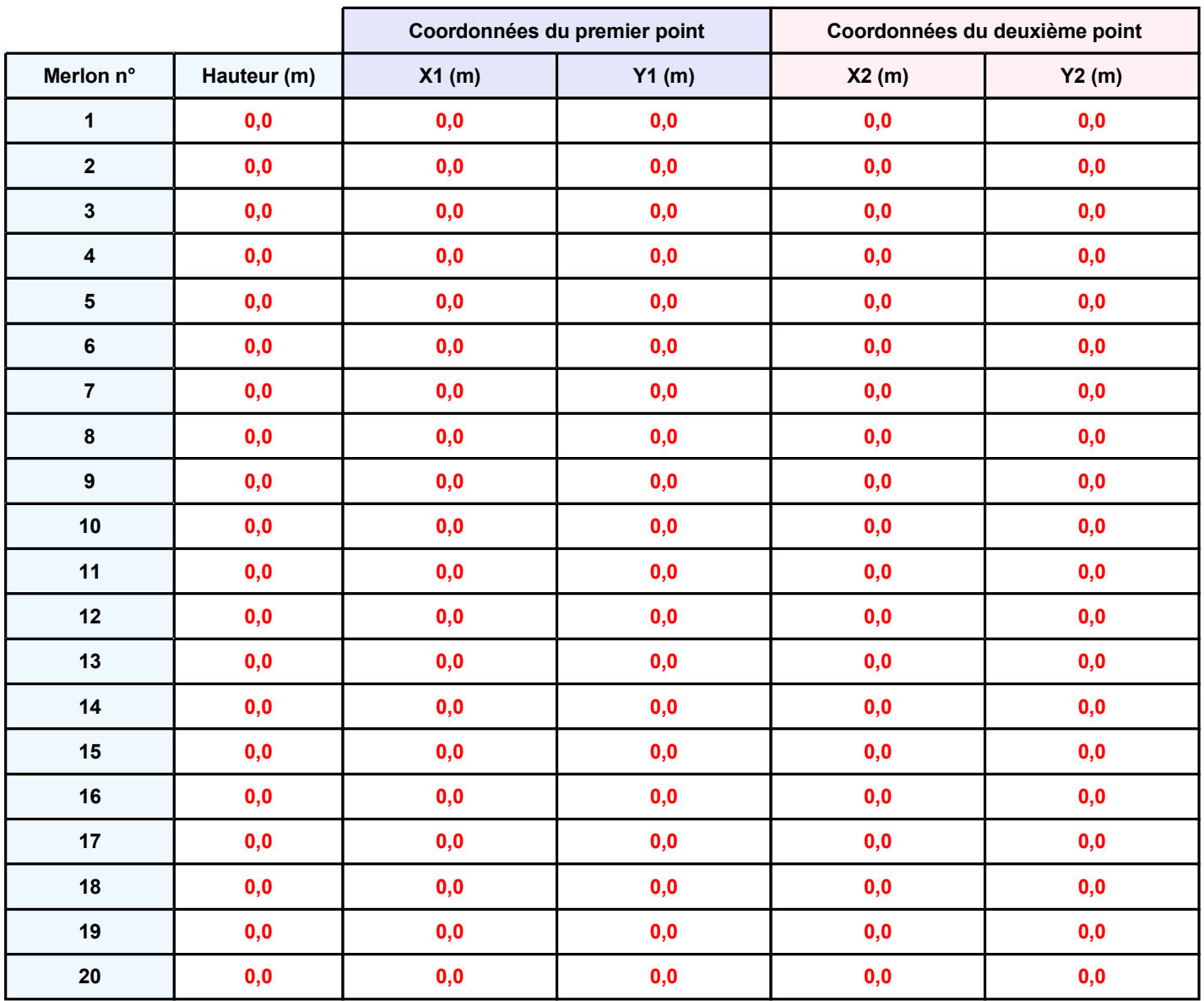

## **II. RESULTATS :**

**Départ de l'incendie dans la cellule : Cellule n°1**

**Durée de l'incendie dans la cellule : Cellule n°1 85,0 min**

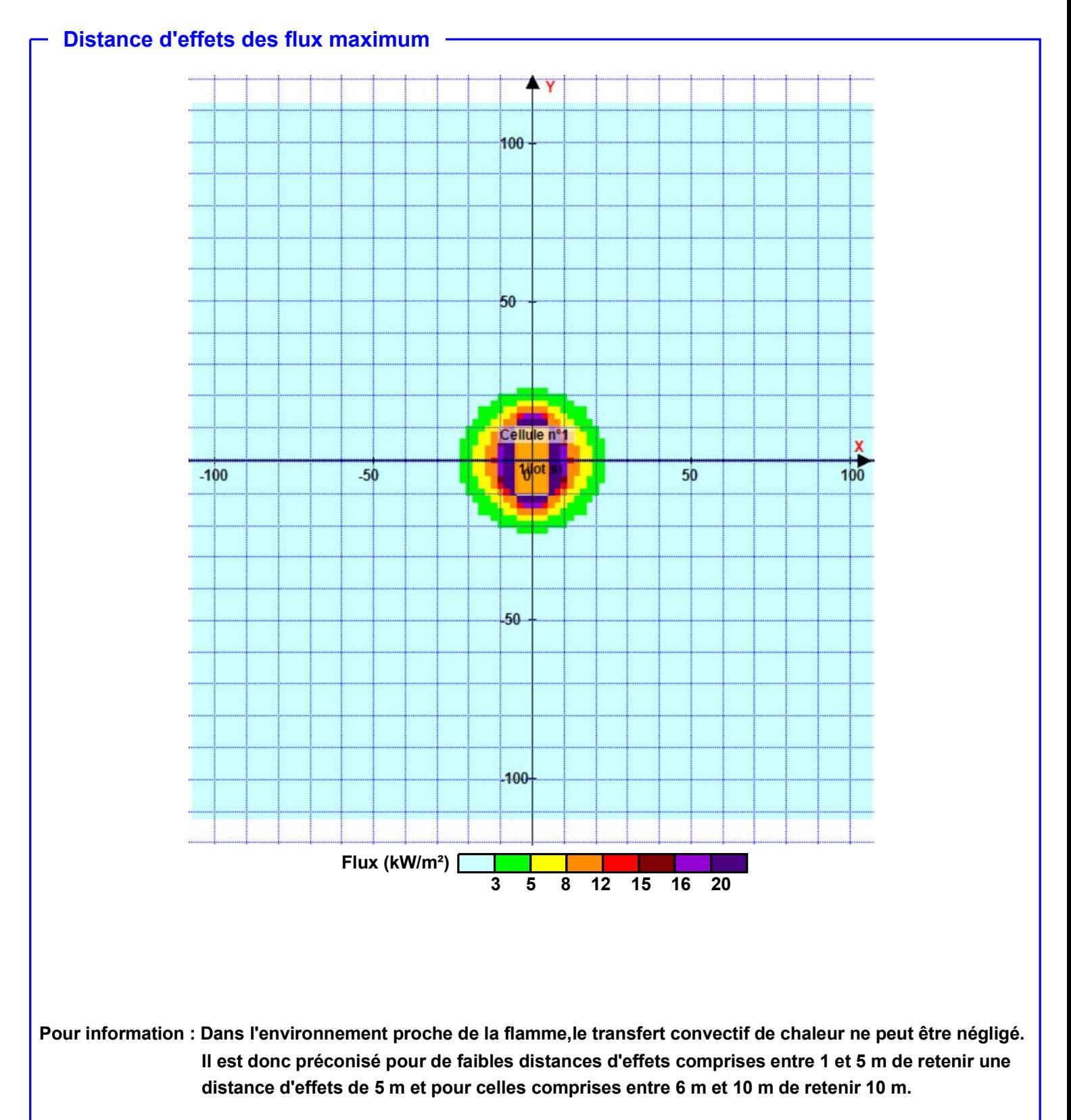

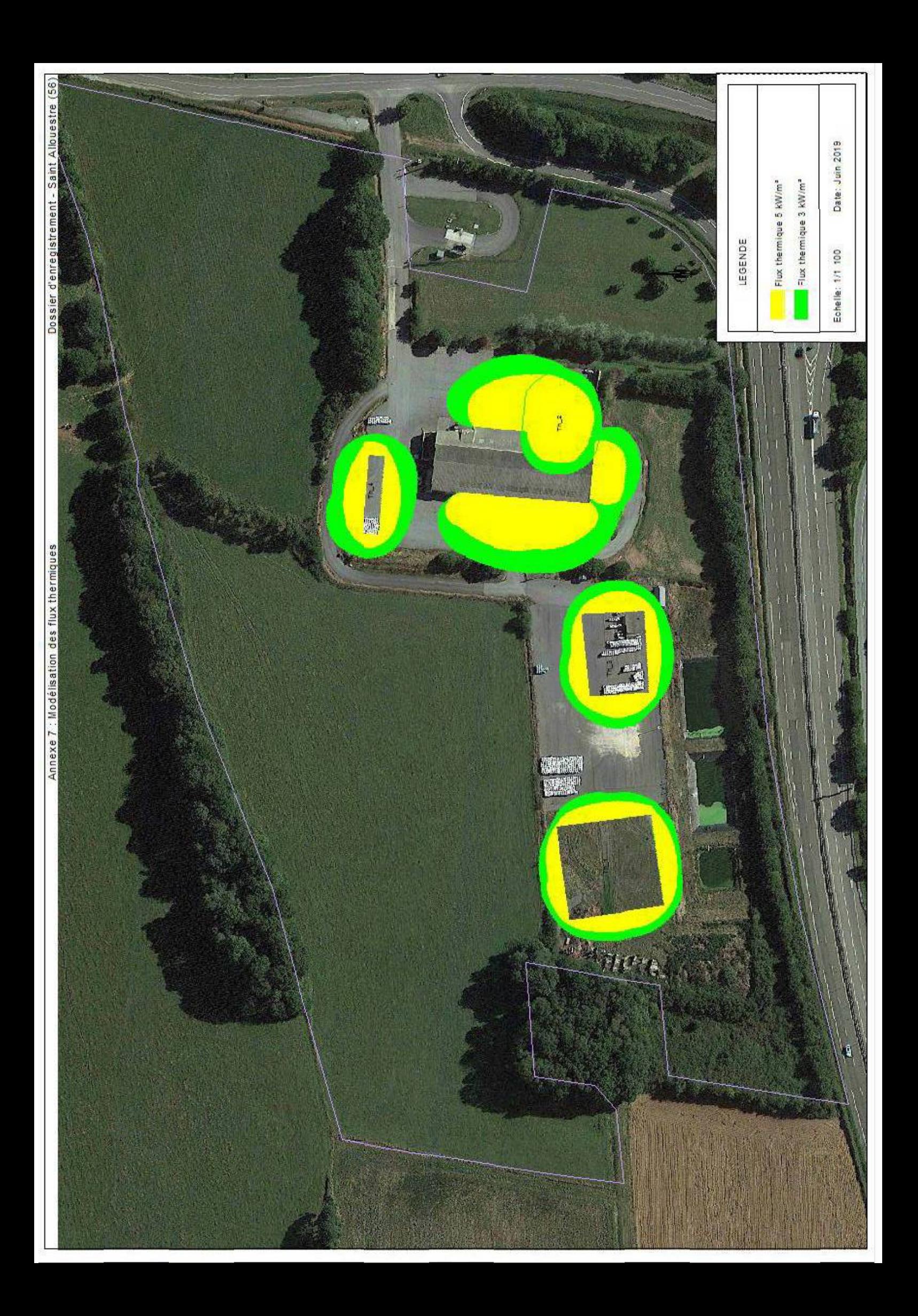